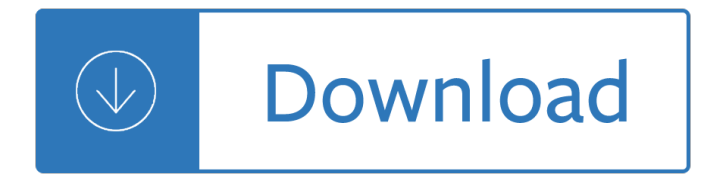

## **linux multimedia guide pdf**

Linux Fundamentals Paul Cobbaut Publication date 2015-05-24 CEST Abstract This book is meant to be used in an instructor-led training. For self-study, the intent is to read

## **Paul Cobbaut - linux-training.be**

Linux Networking Paul Cobbaut Paul Cobbaut Publication date 2015-05-24 CEST Abstract This book is meant to be used in an instructor-led training. For self-study, the intent is to read

## **Paul Cobbaut - linux-training.be**

The multimedia pipeline is constructed using gst-launch, GStreamer elements such as qtdemux is used for demuxing AV content. Parsers are elements with single source pad and can be used to cut streams into buffers, they do not modify the data otherwise.

## **ARM Multimedia Users Guide - Texas Instruments Wiki**

IDA/ADIT LXB: LINUX BASICS 5 The fact that X is network-based has led people to believe that it is slow, since using the network prevents clients from accessing hardware and memory on the display device directly.

## **LXB - Linux Basics**

The Linux API is the kernelâ $\epsilon$ "user space API, which allows programs in user space to access system resources and services of the Linux kernel. It is composed out of the System Call Interface of the Linux kernel and the subroutines in the GNU C Library (glibc). The focus of the development of the Linux API has been to provide the usable features of the specifications defined in POSIX in a way ...

#### **Linux kernel interfaces - Wikipedia**

Free Linux Operating Systems; aLinux: Linux distribution geared towards Office/multimedia use. blag: Based on Fedora. Cooperative Linux: CoLinux enables one to run Linux inside Microsoft Windows.

# **Free Linux operating systems - Freebyte! - Your Guide to**

FFmpeg utility supports almost all major audio and video formats, if you want to check the ffmpeg supported available formats you can use ./ffmpeg -formats command to list all supported formats. If you are new to this tool, here are some handy commands that will give you a better idea about the ...

# **15 Useful 'FFmpeg' Commands for Video, Audio and Image**

Puppy Linux is an operating system and lightweight Linux distribution that focuses on ease of use and minimal memory footprint.The entire system can be run from RAM with current versions generally taking up about 210 MB, allowing the boot medium to be removed after the operating system has started. Applications such as AbiWord, Gnumeric and MPlayer are included, along with a choice of ...

#### **Puppy Linux - Wikipedia**

Linux Information Portal YoLinux.com includes informative tutorials and links to many Linux sites. Covers Linux topics from desktop to servers and from developers to users. Linux software development tutorials include topics on Java and C/C++.

# **YoLinux.com: Linux Tutorials, Help, Documentation and**

A small Java application that is downloaded by an ActiveX or Java-enabled web browser. Once it has been downloaded, the applet will run on the user's computer. Common applets include financial calculators and web drawing programs. Computer software that performs a task or set of tasks, such as word ...

## **Computer Glossary - Tutorials Point**

Mozilla: This was the first open source browser released from the Netscape group.Mozilla is no longer developed. The follow-on project which develops an integrated web browser, HTML editor, email client, address book and chatzilla client is SeaMonkey.

#### **Linux Tutorial: Mozilla / Firefox / SeaMonkey Web Browser**

Absolute is a 64-bit Linux distribution based upon Slackware. It concentrates on "desktop" use so that it is ready for internet, multimedia, document and general home use out of the box.

#### **Absolute Linux home page**

 $Ti\hat{\in}F^{\text{MS}}$  PROCESSOR-SDK-AM437X software download help users get up and running faster, reducing time to market. Software description and features provided along with supporting documentation and resources.

## **Processor SDK for AM437x Sitara Processors - Linux and TI**

HP G62 Notebook PC Maintenance and Service Guide SUMMARY This guide is a troubleshooting reference used for maintaining and servicing the computer.

## **HP G62 Notebook PC**

View and Download Sony PS3 repair manual online. PS3 Game Console pdf manual download.

## **SONY PS3 REPAIR MANUAL Pdf Download.**

Thank you for purchasing the Mini Bluetooth Keyboard! You can use it for emails, chatting and your favorite games. It is compatible with: 1.Computers with Windows/Mac Linux OS

#### **Mini Bluetooth Keyboard User Manual - inlandus.com**

N300 WiFi Router Data Sheet PAGE 3 OF 5 WNR2000 NETGEAR makes it easy to do more with your digital devices. Manage your network with genie® Appâ€" a personal, icon-based dashboard that can control

#### **N300 WiFi Router - Netgear**

PDF (Portable Document Format) PDF is a universal file format that preserves the fonts, images, graphics, and layout of any source document, regardless of the application and platform that were used to create it.

# **XEP User Guide - Java XML to PDF, PostScript XSL-FO**

Today we define some basic terms used in the Linux and Open Source community. This is the first in a series of 'back to basics' episodes in which we will update the information we've been providing over the past 12 years.

#### **Going Linux Â. Shownotes**

OldVersion.com provides free software downloads for old versions of programs, drivers and games. So why not downgrade to the version you love?.... because newer is not always bett

#### **Old versions of Windows, Mac and Linux Software, Apps**

Safety warning notice WARNING! To reduce the possibility of heat-related injuries or of overheating the device, do not place the device directly on your lap or obstruct the device air vents.

## **HP MINI User Guide**

2. ZoonityOS. ZoonityOS brought to you by UXOS, is a Linux-based distribution focused on providing customers with a user-friendly environment for surfing the web, managing emails, watching videos, and listening to music as well as computing complex tasks, editing multimedia formats, etc.. It features a sleek UI straight out of the box with the typical set of preinstalled apps most Linux ...

## **13 Most Promising New Linux Distributions to Look Forward**

Linux distributions can leverage an extensive range of commands to accomplish various tasks. For most Linux distros, bash (bourne again shell) is the default command-line interface or shell used ...

# **The Ultimate A To Z List of Linux Commands | Linux Command**

With over 20 years of experience in software development and over 100 million users worldwide, Nero is a brand you can trust. Get your copy of the best computer software that Nero has to offer  $\hat{a}\in\mathbb{C}^n$  the Nero Platinum Suite.

## **Nero Platinum 2019 - Award-winning all-rounder**

Find a whole bunch of free PDF download sites for tech guides and tutorials in this 2015 list. You will also find many more freeware reviews in countless categories at Gizmo's.

# **Free Downloadable PDF Tech Guides and Tutorials | Gizmo's**

Welcome to our list of awesome Linux applications and tools. Below are listed the coolest software available for your Linux machine for different tasks and they are grouped by category.

## **All AWESOME Linux Applications and Tools - fossmint.com**

1 Product description Category Description Product Name HP Pavilion g6 Notebook PC Processors AMD® A10-4600M processor (3.2 GHz/2.3 GHz, 1600 MHz/4 MB L2 cache, DDR3, quad core, 35W) AMD A8-4500M processor (2.8 GHz/1.9 GHz, 1600 MHz/4 MB L2 cache, DDR3,

# **HP Pavilion g6 Notebook PC - HP® Official Site**

Introduction. All of the PDF writers in this review are programs that function by creating a pseudo printer on your system. When you want to create a PDF document from pretty much any application, you just choose to print it to the PDF printer and it creates a PDF document.

# **Best Free PDF Writer Software | Gizmo's Freeware**

Find technical manuals and other documentation for Arm products. Click on one of the headings below to get started or use the search box at the top of this page.

#### **Documentation – Arm Developer**

System Related Commands. These commands are used to view and manage Linux system-related information. 1. uname: Displays linux system information.With -a switch you can view all the information, with -r switch you can view kernel release information and with -o you can view OS information 2. cat /etc/redhat release: Shows which version of redhat installed 3.

#### **Best 106 Linux Commands with Example - linoxide.com**

HexBrowser Peter Fiskerstrand Identifies over 1000 file types by examining their signatures. HashMyFiles Nirsoft Calculate MD5 and SHA1 hashes. MobaLiveCD Mobatek Run Linux live CDs from their ISO image without having to boot to them. Mouse Jiggler Arkane Systems Automatically moves mouse pointer stopping screen saver, hibernation etc.. Notepad ++ Notepad ++ Advanced Notepad replacement.

# **Free Computer Forensic Software - forensiccontrol.com**

24/7 TECHNICAL SUPPORT\* 1-888-NETGEAR (638-4327) Email: info@NETGEAR.com ProSafe® 24-port Gigabit Rackmount Switch with 2 SFP Slots Data Sheet JGS524F Take Gigabit to the Desktop NETGEAR's ProSafeâ"¢ 24-port Gigabit Rackmount Switch with 2 SFP slots, the JGS524F, gives

# **ProSafe 24-port Gigabit Rackmount Switch with 2 SFP Slots**

GDPR support guides for Confluence Server and Data Center. Information to help you with any GDPR-specific obligations that you may have.

Phaselock techniques 3rd edition Sisterhood questioned race class and internationalism in the american and british womens movements c 1880s 1970s Bigtime piano jazz blues level 4 intermediate Principles of physics 9th edition halliday answer History and physical examination current clinical strategies Instruction on christian freedom and liberation publication office of publishing and promotion services u Airbrushing the essential guide Theriseandfallofcommunismarchiebrown Sysweld user guide Trigonometry word problems with solutions Vocal chamber music critical edition full score hardbound with critical Bank management and financial services 9th edition rose free The ants of colorado Mud game programming Cssbb primer edition 3rd Carrying the fire an astronauts journey michael collins Found by margaret peterson haddix chapter summaries Atls post test 9th edition answer Solution manual power electronics rashid 3rd edition Zecharia sitchin earth chronicles series Disney pixar wall e magic artist Leader 1052hs teldaco Human anatomy and physiology marieb 6th edition Vital facts about foods Probability theory and examples solution manual Glimmer how design can transform your life and maybe even the world warren berger Coaching the tiki taka style of play Howtodrawdrawingandsketchingobjectsandenvironmentsfromyourimaginationscottrobertson Warren buffett Jojo moyes the girl you left behind Engineering hydrology by k subramanya free download Winning momentum expert trading plan how to make big money Introduction to mathematical analysis parzynski and zipse Boundaries in dating participants guide Practical aseptic processing fill and finish vol ii Dead over heels aurora teagarden 5 charlaine harris Sicher b2 kursbuch Marriage has been arranged Ibm thinkpad 600e user manual New headway upper intermediate fourth edition students book and itutor pack Daily warm ups reading grade 1 Waiting for god tv series Wings of the weird and wonderful East central europe between the two world wars history of Volkswagen beetle owners manual car owners manuals Design manufacture strategy principles and techniques Lanzarote road map Misery by stephen king The lady or the tiger the discourager of hesitancy Zettili exercises solution Isuzu npr repair manual Prasanna chandra financial management solutions Us army technical manual operator s organizational direct support and Angelo chiuchiu italiano in book World english 2 workbook answers Elementary statistics bluman 9th edition Texas first fluency folder 4th grade Twilight saga the breaking dawn part 2 Strategic family therapy